# **OCCN Communication Channels for Inter-Module Communication**

Marcello Coppola<sup>1</sup>, Stephane Curaba<sup>1</sup>, Miltos Grammatikakis<sup>2</sup>, Giuseppe Maruccia<sup>1</sup>and Francesco Papariello<sup>1</sup> <sup>1</sup>ST Microelectronics, AST Grenoble Lab, 12 Jules Horowitz 38019 Grenoble, France Emails: {marcello.coppola,stephane.curaba,giuseppe.maruccia,francesco.papariello} @st.com <sup>2</sup>ISD S.A., K. Varnali 22, 15233 Halandri, Greece, Email: [mdgramma@isd.gr](mailto:mdgramma@isd.gr)

#### *Abstract*

*The On-Chip Communication Network (OCCN) project provides an efficient, opensource, GNU-GPL licensed framework, developed within SourceForge for the specification, modeling, simulation, and design exploration of network on-chip (NoC) based on an object-oriented C++ library built on top of SystemC. This document mainly focuses on the implementation, operation and use of point-to-point (StdChannel) and multi-point (StdBus) channels existing in the OCCN library. In addition, the advanced user may be able to exploit current OCCN communication channel development methodology for implementing high-level, specialized on-chip communication protocols, thus increasing NoC design productivity.*

# **1. OCCN Communication Channels for Inter-Module Communication**

Communication channels are responsible for inter-module communication, transferring both signals and data according to a given communication protocol (called channel interface). In general, a channel interface may model both direct, point-to-point communication, as well as multi-access channels, such as crossbar, bus, multistage or multi-computer network, thus forming a complex network-on-chip.

The OCCN library currently provides only two channel interfaces: the StdChannel that deals with bi-directional, point-to-point communication, and the StdBus that deal with traditional, simplified, bus-based communications. For indirect connections among communication routers, such as those required for implementing crossbars, multistage, or direct networks, featuring a number of simultaneous connections among communication nodes, new OCCN models are currently being explored. However, implementation of simplified OCCN communication channels, provides a general SystemC-based intermodule communication design methodology that allows the design of other specialized, user-defined bus channels. For example, Figure 1 illustrates class inheritance for OCCN classes implementing point-to-point (StdChannel) and multi-point (StdBus) intermodule communication models. OCCN classes are shown in light yellow, while related SystemC classes are shown in green.

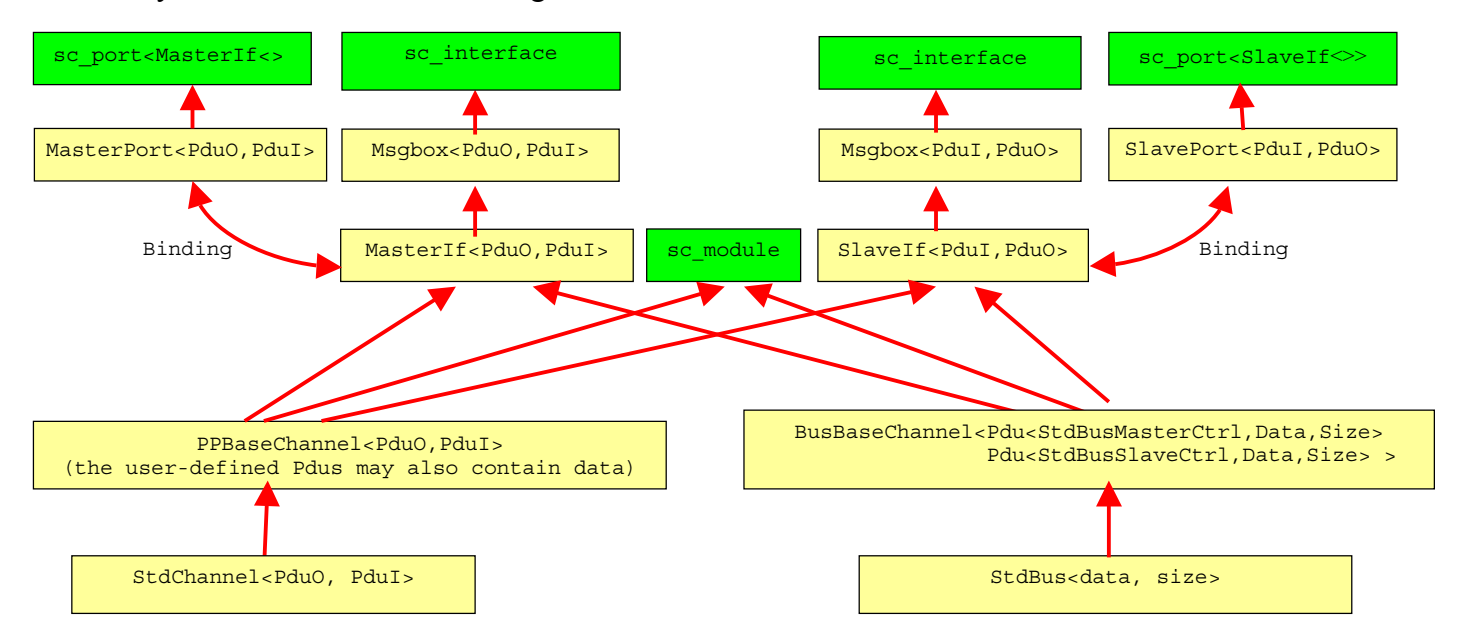

Figure 1. Class inheritance for point-to-point (StdChannel) and multi-point (StdBus) channels in OCCN.

From Figure 1, notice that OCCN channels are defined as template objects of a pair of

- user-defined Pdu classes, such as classes PduO and PduI of StdChannel,
- channel-specific Pdu classes, or
- mixed classes, such as Pdu<StdBusMasterCtrl, Data, Size> and Pdu<StdBusSlaveCtrl, Data, Size> of StdBus, where only Data and Size are user-defined.

Thus, in the usual case of Master/Slave communications, each channel can be parameterized through a set of user-defined or channel-specific signals and data coming out of the Master (and going to the Slave), and another set of signals and data coming out

of the Slave (and going to the Master). These signals define the Module interface, and may include data, address and operation code fields in the Pdu header.

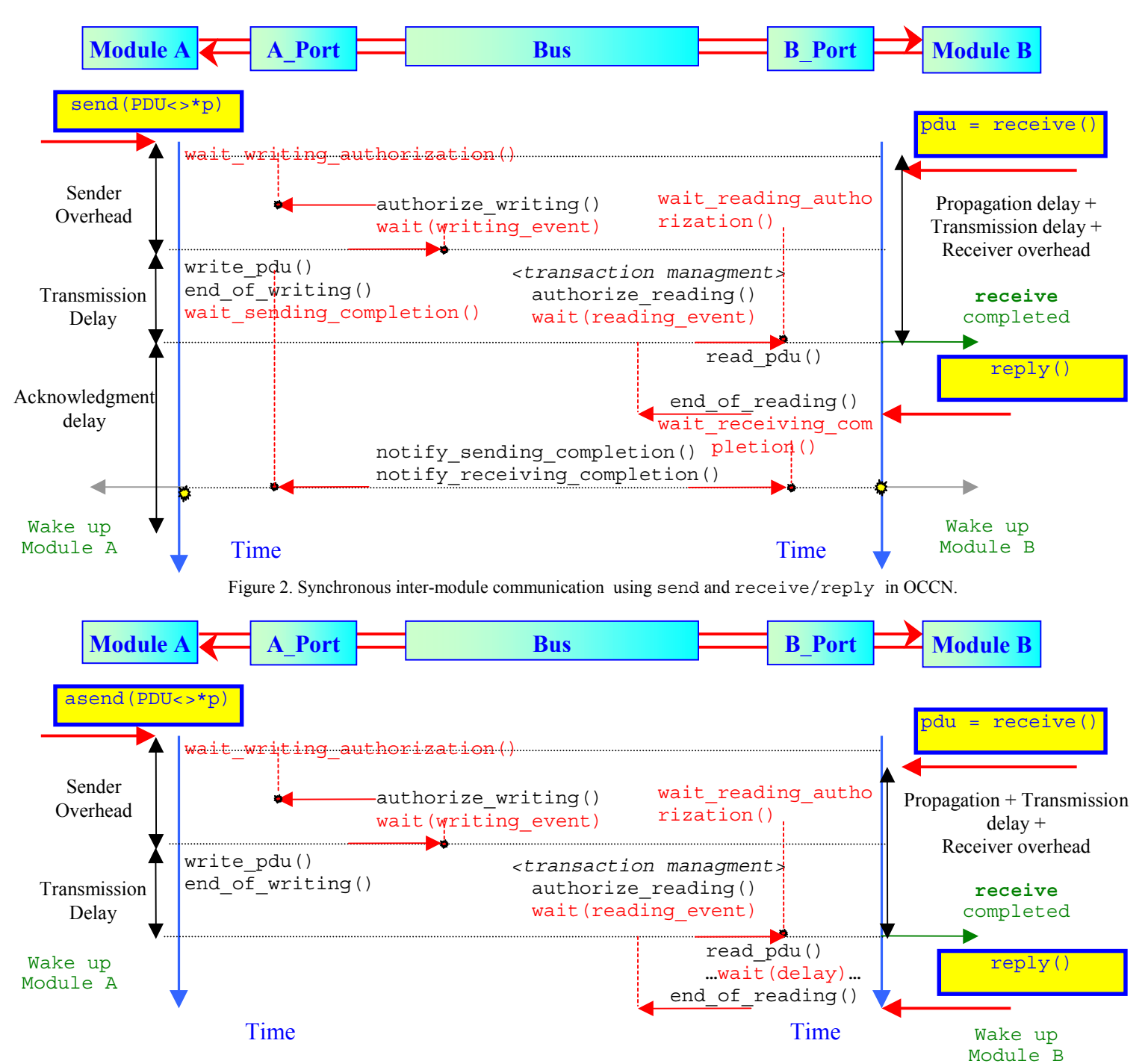

Figure 3. Synchronous inter-module communication using asend and receive/reply in OCCN.

Next, we proceed to briefly outline implementation issues, concentrating on the operation and use of existing OCCN communication channels. Operation of both StdBus, and StdChannel is based on the send/asend and receive/reply routines implemented by the module ports. Implementation of these functions is explained, assuming a bidirectional module A to module B transfer. These transfers are similar to the ones in StdChannel and StdBus. While in Figure 3, we concentrate on synchronous send communications, in Figure 4, we concentrate on asynchronous asend communications.

Notice that these figures don't show implementation of timeout management. Actually, timeouts are made preemptive by additional testing and implementation of special cancel\_sending functions that directly translate into channel reset management.

In addition to the previously discussed send/asend and receive/reply functions, backdoor read(size, addr, buffer) (and write) functions allow access to any Slave outside of simulation scope, i.e. simulation time is not advanced and the context is not changed. These functions are useful for loading programs, initializing data, or for debugging purposes, i.e. setting breakpoints or dumps. However, these functions implemented with the module(s) must first be binded to the corresponding port, e.g. using port->back door read register(&backdoor read/read, this); port->back\_door\_write\_register(&backdoor\_write, this);

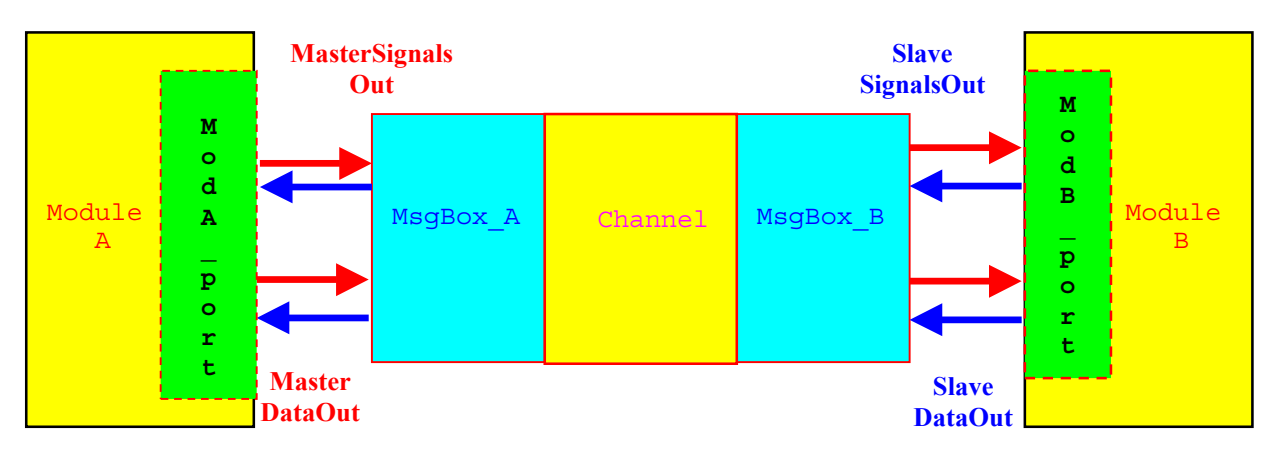

#### **1.1 The StdChannel for Point-To-Point Inter-Module Communication**

Figure 4. OCCN point-to-point, inter-module communication using the StdChannel

As shown in Figure 4, the StdChannel (called "Standard Channel interface"), described in "StdChannel.h", implements point-to-point communication between two modules (A and B). The channel allows for synchronous, bi-directional exchange of two Pdu data structures between the two modules. Both Pdu structures (called incoming and outgoing Pdus when referring to a single module) contain user-defined control signals and data, implemented separately and independently for each module. The bi-directional, point-topoint connection between each module and the channel is realized using two interfaces (ModA\_Port and ModB\_Port) located in the corresponding modules. These interfaces are compatible but not necessarily the same, e.g. signals and data handled by the ports may be different. Each interface is attached to a Message Box realizing basic functions for implementing control and arbitration for general communication protocols.

Although each module may operate on a different clock frequency, all transfers occur synchronously within the clock environment of the StdChannel. Thus, StdChannel operation may be described as follows

• Module A initiates a transfer using a synchronous send. Then, the StdChannel thread std process M to S transfers the Pdu from Msgbox A (attached to the StdChannel interface connected to module A) to Msgbox B (attached to the StdChannel interface connected to module B). Since send is synchronous, Module A is blocked until module B posts a receive command and a positive edge of the internal StdChannel clock occurs.

- Once the Pdu is transferred to Msqbox B, module B is able to receive the incoming Pdu (control signals and data) by posting a receive. Module B also synchronizes with its port by issuing a reply.
- Soon afterwards module B prepares its own Pdu (new set of control signals and data), and initiates a transfer towards module A using a synchronous send. Then, the StdChannel thread std\_process\_S\_to\_M transfers the Pdu from Msgbox B to Msgbox A. Module B remains blocked until module A posts a receive command and a positive edge of the internal StdChannel clock is reached.
- Once the Pdu is transferred to Msgbox A, module A is able to receive the incoming Pdu (control signals and data) by posting a receive. Module A also synchronizes with its port by issuing a reply and the protocol completes.

Assuming no module delays, e.g. due to delayed send, receive, or reply operation, clock synchronization, arbitration, or congestion, a complete StdChannel transaction requires 1 clock cycle in each direction, i.e. two clock cycles for completion of all StdChannel protocol communications.

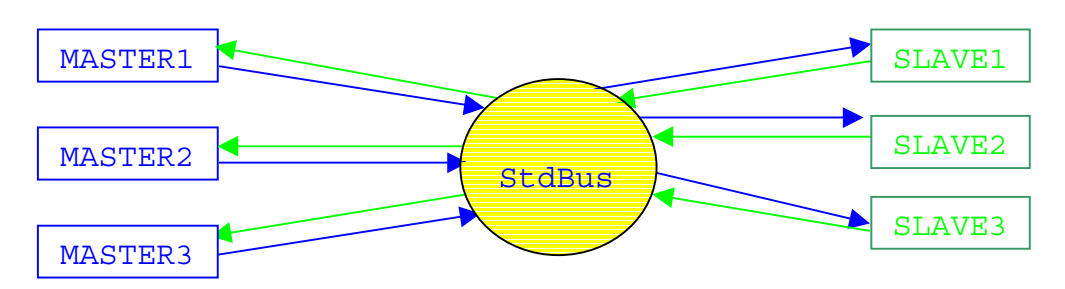

### **1.2 The StdBus for Multi-Point Inter-Module Communications**

Figure 5. OCCN multi-point, inter-module communication using the stdBus.

As shown in Figure 5, Standard Bus interface (described in "StdBus.h") implements multi-point, bi-directional communication among several Master and Slave modules by forwarding channel-specific signals and user-defined data (size and type) among successive pairs of Master/Slave modules. For  $StdBus$ , the Master and Slave signals are **not** user-defined. While the predefined class StdBusMasterCtrl is used for connecting any Master module to the StdBus, **no** control signals are required by the Slave module, i.e. the corresponding StdBusSlaveCtrl class is empty, and thus only user-defined data can be transferred from Slave to Master.

```
class StdBusMasterCtrl {
  public:
    N_uint8 priority;
    N_uint address;
    N_uint8 opcode;
   N uint be;
};
```
A Master module always initiates an StdBus transaction by transmitting (via a synchronous send) control signals and data to a particular Slave. Until the corresponding Slave module responds to the selected Master, and the Master acknowledges, no other Master may initiate another StdBus transaction to any Slave. Thus, StdBus channel implements many-to-many communication, by allowing consecutive locking of channel

resources by various one-to-one Master/Slave pairs. Each Master/Slave pair operates based on a simple, high-level, bi-directional, point-to-point inter-module communication protocol using two StdBus port-internal message boxes, identified as MasterMsgbox and SlaveMsgBox. These ensure the required synchronization between the bus process and the Master and Slave processes.

Although all modules operate on their own clock, StdBus transactions occur synchronously within the clock environment of the channel. StdBus operation and arbitration principles are described as follows.

- Each Master module may initiate a synchronous send transaction request to a specific Slave module by appropriately defining and initializing the corresponding user-defined data field, and the following StdBus-specific control fields in the Master Pdu:
	- > opcode, as either OCCN write or OCCN read,
	- $\triangleright$  address mapped to the address space of a given Slave; the address space for each Slave is defined at construction time using the port function set slave address range (see the example provided later),
	- $\triangleright$  packet priority, and
	- $\triangleright$  byte enable defining which bytes within a packet are significant.
- StdBus arbitration, implemented as a thread within the StdBus channel process, selects a Master with a pending OCCN write or OCCN read request in a nonpreemptive way. Selection is based on Master Pdu priority, and for equal priority, it is based on a simple round-robin order. At this point, StdBus is locked and all other Master requests become blocked until the selected communication transaction completes.
- After StdBus channel arbitration, the selected Master request becomes blocked, and its transaction fields (control signals and data) are saved to MasterMsgbox (attached to the StdChannel interface connected to Master modules).
- At the positive edge of the clock that the corresponding Slave is able to receive, information is transferred from MasterMsgbox to SlaveMsgBox (attached to the StdBus interface connected to Slave modules). After this operation, the StdBus thread is blocked until the Slave module posts a receive, in order to obtain the Master Pdu.
- Once the Slave module is able to obtain the Master Pdu using receive, it also synchronizes with the port by posting a reply.
- If the opcode is OCCN write, then the corresponding Master module is ready to become unblocked when a positive edge of the internal StdBus clock occurs.
- If the opcode is OCCN read, then additionally the following communication pattern is realized.
	- $\triangleright$  At first, after sending the acknowledgment, the Slave module prepares and transmits a Slave Pdu containing no control signals but only user-defined data (size and type) using asend. Notice that the Slave Pdu may contain different data, i.e. type and size, than the Master Pdu (either could be empty). Since asynchronous communication is used, the Slave module becomes unblocked when the channel, i.e. through SlaveMsgBox, obtains the data.
	- $\triangleright$  Then, the StdBus channel process transfers information from the SlaveMsqBox to the MasterMsgBox.

 $\triangleright$  Finally, the Master module is able to obtain the Slave Pdu from MasterMsqBox using receive. It also synchronizes with its StdBus port by posting a reply operation.

We include in Figure 6, as a useful reference for new channel implementations the main StdBus thread called stdbus\_process.

```
 template <class Data, int Size>
 void StdBus<Data,Size>::stdbus_process() { // StdBus process
 N int id initiator = -1N int id target = -1;
   // enable read/write events for Masters
  for (N uint i=0; i<masters.get length(); i++) {
   masters [i]->enable writing event();
   masters[i]->enable reading event(); \} // initialization: enable read/write events for Slaves
  for (N uint i=0; i<slaves.get length(); i++) {
    slaves[i]->enable_writing_event();
    slaves[i]->enable reading event(); }
   do { // infinite thread
     // arbitration: get next request by priority or round-robin
     // if no request exists, then wait for next Master write event
    id initiator = get next request initiator id();
    if (id initiator == -1) {
      wait(*masters_write_ev);
     id initiator=get next request initiator id(); }
     // obtain Slave id for the selected Master's address
     id_target = get_slave_id_according_address
    (occn_hdr(*(masters[id_initiator]->get_write_pdu_ptr()), address));
     // wait until corresponding Slave is ready to receive
    if (!slaves[id target]->is reading completed())
     wait(*slaves read ev);
     // Master Pdu is transferred to Slave Message Box
    swap master pdu(id initiator, id target);
     // Master may initiate new transaction, Slave may read Pdu
    masters[id_initiator]->authorize_writing();
    slaves[id target]->authorize reading();
     // synchronize between master and slave at end of Pdu reception
    wait(*slaves read ev);
    wait(clk.posedge_event());
    masters[id_initiator]->notify_sending_completion();
    slaves[id target]->notify receiving completion();
     //if opcode is READ, then wait until asend is posted from Slave
     // and receive from Master
    if (occn hdr(*(slaves[id_target]->get_read_pdu_ptr()),opcode)
                                                    == OCCN READ) \{ // wait until Slave transfers Pdu to Slave Message Box
     if (!slaves[id target]->is writing completed())
       wait(*slaves write ev);
```

```
 // wait until Master is ready to read
   if (!masters[id_initiator]->is_reading_completed())
      wait(*masters_read_ev);
    // Transfer Pdu to Master Message Box
   swap slave pdu(id initiator, id target);
    // Slave may initiate new send (not really happening in StdBus)
    // Master may now read the Pdu
   slaves[id target]->authorize writing();
    masters[id_initiator]->authorize_reading();
    // Master may re-initiate a transaction, only after it has
    // read the Pdu, and positive edge of clock is reached
   wait(*masters read ev);
   wait(clk.posedge_event());
   masters[id_initiator]->notify receiving completion(); }
\} while(1);
```
Figure 6. Thread controlling StdBus channel.

In Figure 7, we connect two Master and two Slave modules through StdBus. For Slave modules, the function set target address range provides the starting and end addresses that refer to the mapping of global addresses in the StdBus domain to a specific Slave module. Notice that no address range overlapping is allowed. Thus, a target may access a Slave module only if the address belongs to this address range. The channel process is able to access the user-defined mapping from an address to a Slave by calling the function get slave id according address (addr).

```
 int main () {
 sc_clock clk("main_clk", 10, SC_NS); // Clock declaration
 StdBus<N_uint32, 1> my_StdBus("StdBus"); // StdBus
 // module instantiations
 ModuleMaster master1("MASTER1");
 ModuleMaster master2("MASTER2");
 ModuleSlave slave1("SLAVE1");
 ModuleSlave slave1("SLAVE1");
 // StdBus bindings
master1.port(my_StdBus);
master2.port(my_StdBus);
slave1.port(mv_StdBus);
slave2.port(my_StdBus);
 // Clock bindings
 my_StdBus.clk(clk);
 // Slave address maps
slave1.port->set target address range(0x0000, 0x3FFF);
slave2.port->set target address range(0x4000, 0x7FFF);
 // start simulation
sc start(-1);
```
}

}

Figure 7. Modules connected to StdBus in main.cc.

Finally, in Figure 7, we outline the basic user-defined  $StdBus$  communication protocol, for modules A and B, as explained before.

```
Pdu<MyHeader,int> p;
Pdu<int> ret_p;
p = 0xAABBCCDD; // write operation
occn_hdr(p,priority) = HIGH;
\text{occn} \text{hdr}(p, \text{address}) = 0x100;
\text{occn} hdr(p, opcode) = OCCN WRITE;
port.send(p);
// read from same address
\vertoccn \verthdr(p,opcode) = OCCN READ;
port.send(p);
ret_p = *port.receive();
if (p := \text{ret } p) cerr << 'Data sent != received';
   port.reply(); }
```

```
Pdu<MyHeader,int> p;
Pdu<int> ret_p;
p = *port.receive();
if(occn_hdr(p,opcode)==
                          OCCN_WRITE){
   Mem(occn_hdr(p,address) = p;
   port.reply(); }
else if(occn_hdr(p,opcode)==
                           OCCN_READ){
  ret p = Mem[occn_hat(p,address)];
   port.reply(1);
  port.asend(ret p);
}
```
Figure 8. Initial initiator (Module A) and target (Module B) processes connected to StdBus.